## **Standard Operating Procedure: Stored Product Insects Monitoring Service Disinfestation Specialists**

### **Contents:**

- 1) Objective
- 2) Method of Monitoring
- 3) Traps to be used
- 4) Equipment's to be used
- 5) Personal Protections to be used
- 6) Do's & Don'ts
- 7) Documentations

**1. Objective**: To monitor infestation level of stored products insects inside grain and pulse milling units to design effective pest disinfestation plan.

## **2. Method of Monitoring**

**2.1 Placement of traps**: Critical control points to install traps are identified as per process flow and traps are placed.

**2.2: Monitoring**: Insects trapped are counted on weekly basis with proof by taking snaps.

2.3: **Analysis of Reports:** Insect trend analyses were done to determine type and level of insects detected at different locations.

#### **3. Materials to be used:**

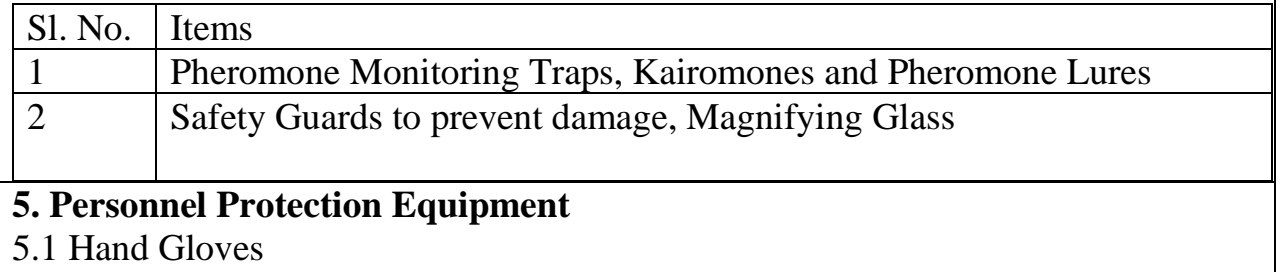

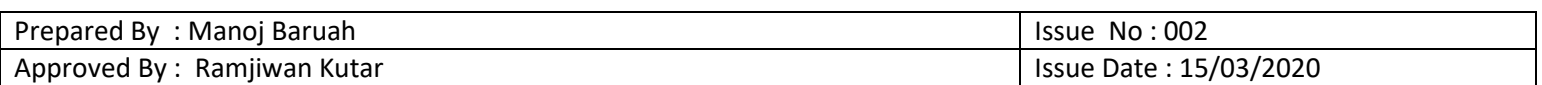

## **Standard Operating Procedure: Stored Product Insects Monitoring Service Disinfestation Specialists**

### **6. Do's & Don'ts**

6.1 Do's

6.1.1 Thorough assessment of areas to identify correct locations

- 6.1.2 Maintain proper spaces along wall to install traps.
- 6.1.3 Recommend proper hygiene and sanitation practices.

## **6. Do's & Don'ts**

6.2 Don'ts

6.2.1 Don't eat, smoke and drink during treatment.

6.2.2 Don't apply traps at dusty places.

6.2.3 Don't apply any pesticides traps.

#### **7. Documentation**

7.1 Monitoring records should be completely filled with remarks and signatures from customer.

7.2 Analysis reports to be prepared.

# **Sample Analysis Report**

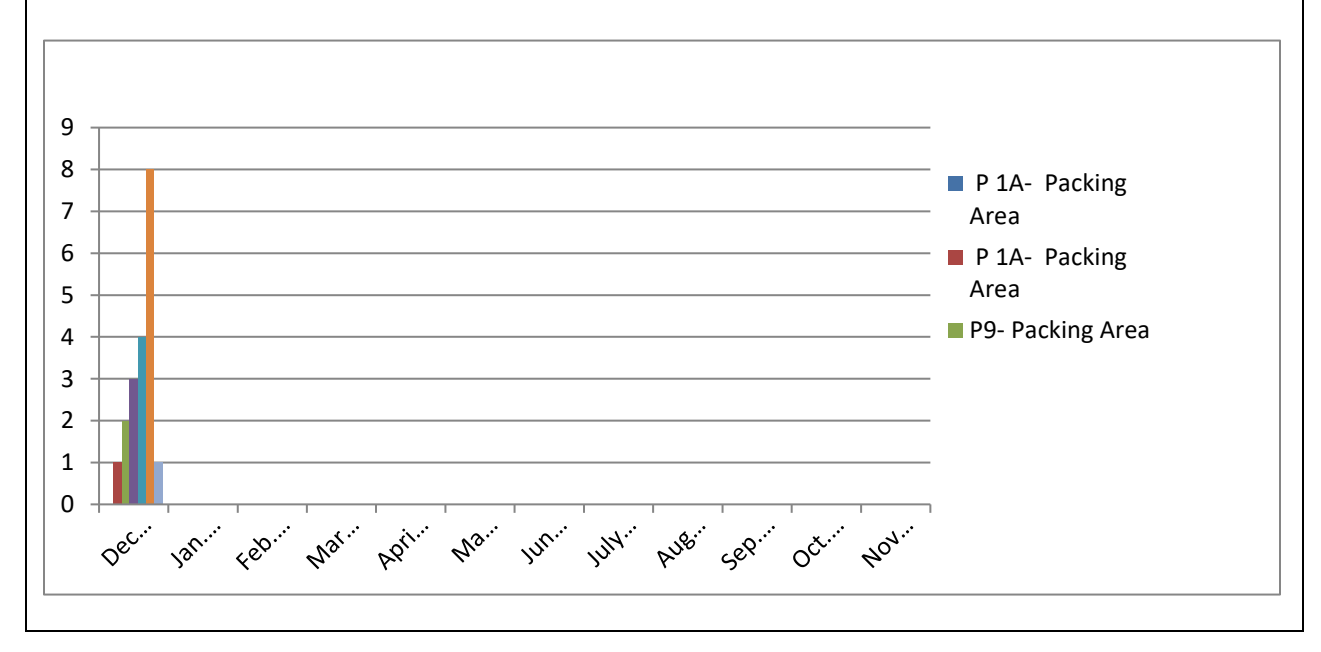

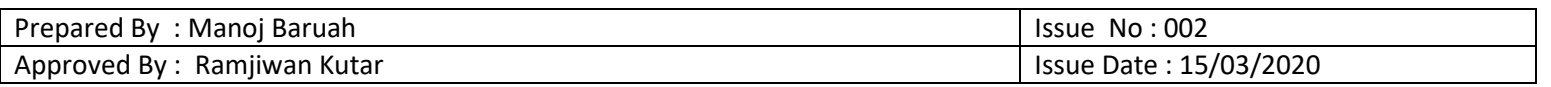